# **Introduction to Cryptology**

## **Tutorial-3 Mathematical Background: Primes and (GF)**

*22.03.2023, v40*

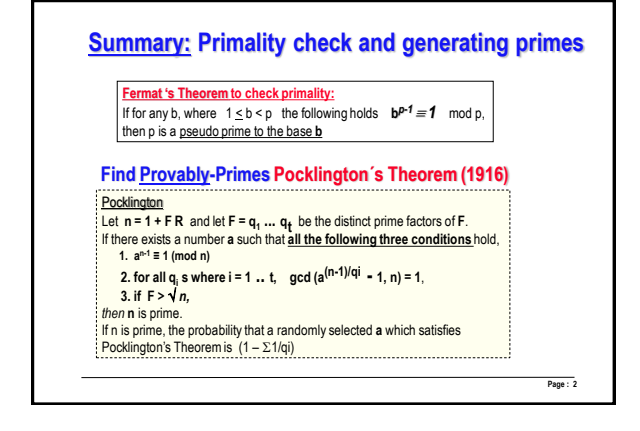

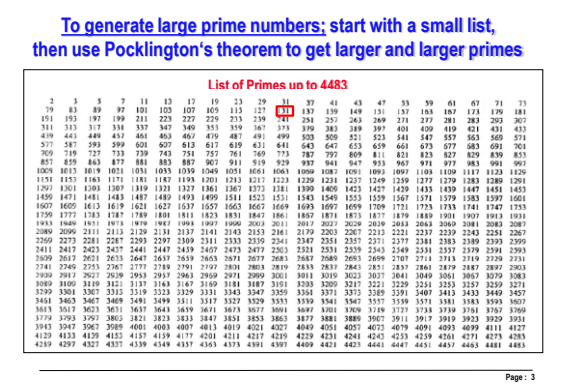

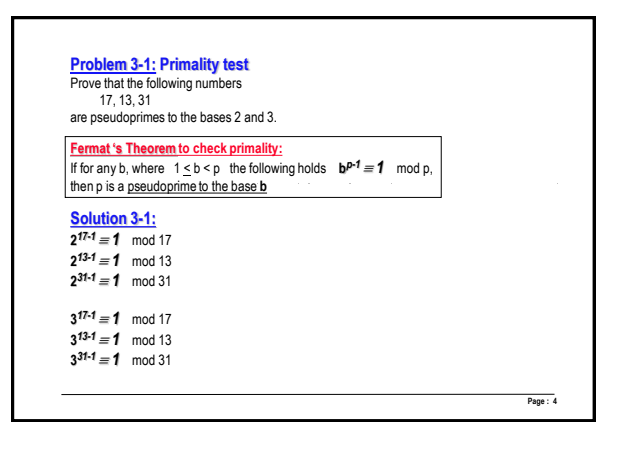

### **Problem 3-2: Generating definitely prime numbers**

To set up a cryptographic system the we used the following known prime numbers for generating larger primes:

### **2, 3, 7, 11, 13**

- 1. Using Pocklington's Theorem the following number was constructed n = 4\***7**+1 = **29.** Check if n = 29 is for sure a prime.
- 2. Generate GF(29) and find 3 primitive elements.

- 
- **Solution 3-2:**<br>
1. n = 4(7) + 1 = 29, F = 7 and R = 4<br>
1. n = 4(7) + 1 = 29, F = 7 and R = 4<br>
1. god (2<sup>63</sup> v) = 1, 29, = god (2<sup>4</sup> = 1, 29) = god (15,29) = 1 is true<br>
2.  $\frac{2^{2h}1 = 1 \text{ mod } 28 \text{ or } \ln 2}{2}$  is true<br>
2.  $\$ 
	-
- 2. The possible multiplicative orders in GF(29) are the divisors of  $q(29) = 29 1 = 28$ , namely 1, 2, 4, 7, 14, 28<br>Number of the primitive elements with the highest order coder 28 is  $q(28) = q(22 \times 7) = 26 (1.1/2) (1.1/7) = 12$

**Page : 5**

**Page : 1**

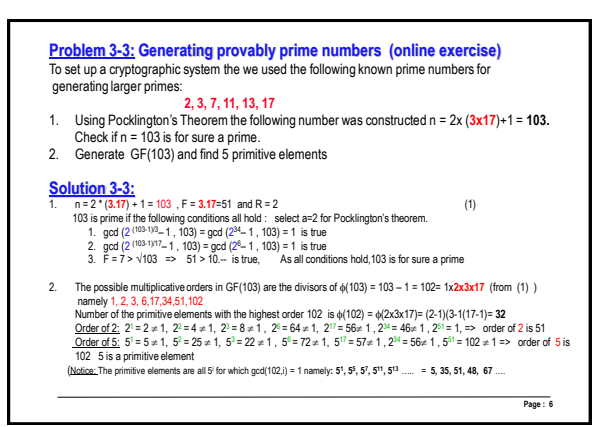